# CSE 341Lecture 21

#### delayed evaluation; thunks; streams

slides created by Marty Stepphttp://www.cs.washington.edu/341/

# Lazy evaluation

- lazy evaluation: delaying a computation until it is needed(or skipping it entirely, if its result is never used)(or avoiding re-computing a previously computed value)
- Where are some places Java uses lazy evaluation?
	- short-circuiting booleans with && and | |
	- $\blacksquare$  skip evaluation of the un-taken branch of an  $\mathtt{if}/\mathtt{else}$
	- (advanced) interning of strings
	- (advanced) classes are not loaded until they are referenced

# Lazy evaluation in Scheme

- Scheme mostly uses eager evaluation, but ...
- unused branches of if/cond aren't evaluated

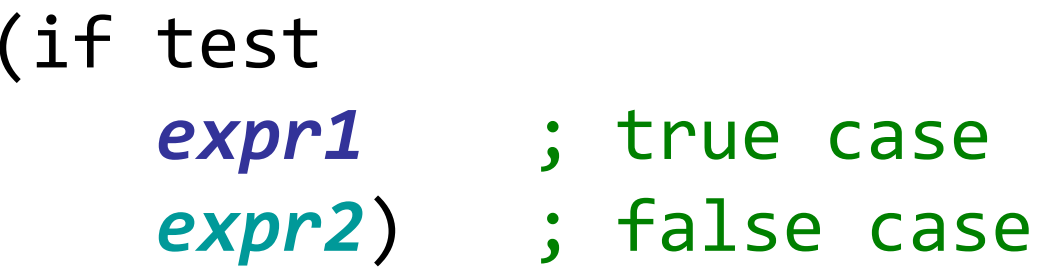

 $\blacksquare$  How could we verify that this is so?

# Scheme argument evaluation

• suppose we have the following procedure:

```
(define (foo b e1 e2)(if b
(+ e1 e1 e1) ; true case
       (* e2 e2))) ; false case
```
- will the following code evaluate both the expressions? (foo #t (+ 2 3) (\* 4 5) )
	- why or why not?

# Procedures with side effects

• suppose we create a procedure with a side effect:

```
(define (square x)
(display "squaring ")
(display x) (newline)(* x x))
```
• what output will the following code produce? (if (> 2 3) (square 4) (square 7))

### Procedure calls as arguments

• with the previously defined square plus the code below:

```
(define (foo b e1 e2)(if b
(+ e1 e1 e1) ; true case
       (* e2 e2))) ; false case
```
- what output will the following code produce? (foo (> 2 3) (square 4) (square 7) )
	- How can we modify it to evaluate only one of the two?

# **Thunks**

- thunk: A piece of code or wrapper function used to perform a delayed computation.
	- a value that has already been "thought of"...think  $\rightarrow$  thunk
	- first used in the influential ALGOL-60 language's compiler
	- also used as compatibility wrappers; in DLLs, inheritance...
- thunks are implemented as zero-argument procedures
	- $\blacksquare$  instead of passing expression  $e$  (costly to compute?), pass a 0-arg procedure that, when called, computes/returns e

# Scheme thunks

• we can modify our foo procedure to accept thunks:

```
(define (foo b th1 th2)(if b
(+ (th1) (th1) (th1)) ; true case
       (* (th2) (th2)))) ; false case
```
• we'll also modify our call to pass two thunks:

```
(foo (> 2 3)
(lambda () (square 4))
(lambda () (square 7)))
```
■ now what output does the call produce?

# Problem: re-evaluating thunks

• our foo procedure evaluates each thunk multiple times:

```
> (foo (= 2 2)

(lambda () (square 4))
(lambda () (square 7)))squaring 4
squaring 4
squaring 416
```
■ how can we stop it from re-computing the same value?

# Language support for delays

### (delay (procedure call))

- some langs. include syntax to ease delayed computation
- • delay accepts a call and, rather than executing it, wraps it in a structure called a *promise* that can execute it later:
	- > (define x (delay (square 4)))
	- > x

#<struct:promise:x>

# Forcing a delayed execution

(force **delay**)

• force accepts a promise, executes it (if necessary), and returns the result

```
> (define x (delay (square 4)))> x
#<struct:promise:x>> (force x)16
> x
#<struct:promise!4>
```
# Use the force, Luke...

• we can modify our foo procedure to accept promises:

```
(define (foo b p1 p2)(if b
(+ (force p1) (force p1) (force p1))(* (force p2) (force p2))))
```
• we'll also modify our call to pass two promises:

```
(foo (> 2 3)
(delay (square 4))
(delay (square 7)))
```
■ now what output does the call produce?

### Streams

- stream: An "infinite" list.
	- example: the list of all natural numbers: 1, 2, 3, 4, ...

$$
\mathsf{L2} \quad \boxed{1} \rightarrow \boxed{2} \rightarrow \boxed{3} \rightarrow \dots
$$

- Whuck?
	- can't *actually* be infinite, for obvious reasons
	- but *appears* to be infinite, to the code using the list
	- *idea*: delay evaluation of each list pair's tail until needed uses a procedure to describe the element that comes next
- •like Unix pipes: cmd1 | cmd2; 2 "pulls" input from 1

# Streams in Scheme

 $\bullet\,$  a stream is a thunk that, when called, returns a pair: (next-answer . next-thunk )

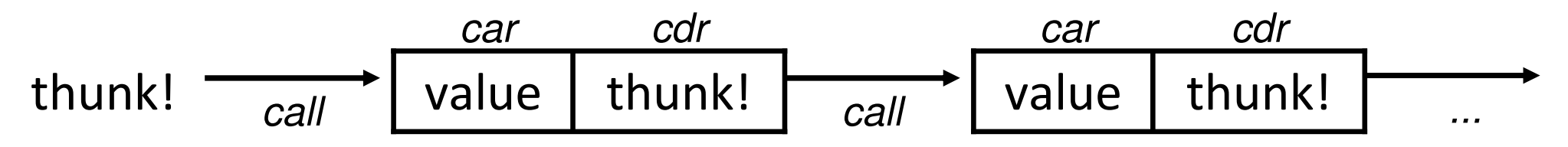

- " first element:  $(car (stream))$
- Second element: (car ((cdr (stream))))
- third element:  $(car ((cdr (cdr (stream))))))$
- nice division of labor:
	- stream's creator knows how to generate values
	- client knows how many are needed, what to do with each

# Examples of streams

- ; an endless list of 1s.(define ones (lambda () (cons 1 ones)))
- ; a list of all natural numbers: 1, 2, 3, 4, ... (define (nat-nums2) (define (helper x) (cons x (lambda () (helper (+ x 1)))))(helper 1))

; a list of all powers of two: 1, 2, 4, 8, 16, ... (define (nat-nums2)(define (helper x)

# Using streams

(define ones (lambda () (cons 1 ones)))

- accessing the elements of a stream:
	- first element: (car (ones))

...

- second:  $(car ((cdr (ones))))$
- $\blacksquare$  third:  $(car ((cdr (cdr (ones))))))$ fourth: (car ((cdr ((cdr ((cdr (ones)))))))))

■ Remember, parentheses matter! (e) calls the thunk e.

### Stream exercises

- Define a stream called harmonic that holds the elements of the harmonic series:  $1 + 1/2 + 1/3 + 1/4 + ...$
- Define a stream called fibs that represents the Fibonacci numbers. ALL OF THEM!

```
> (car (fibs))1
> (car ((cdr (fibs))))1
> (car ((cdr ((cdr (fibs))))))2\blacktriangleright> (car ((cdr ((cdr ((cdr (fibs))))))))3\sum_{i=1}^{n}> (car ((cdr ((cdr ((cdr ((cdr (fibs))))))))))5
```
# Useful stream procedures

```
; convenience procedures to create and examine a stream(define-syntax cons-stream (syntax-rules ()
    ((cons-stream x y) (cons x (delay y)))))(define car-stream car)
(define (cdr-stream stream) (force (cdr stream)))<br>......
(define null-stream? null?)
(define <mark>null-stream '</mark>())
; returns the first n elements of the given stream(define (stream-section n stream)
  (cond ((= n 0) '())
(else (cons (head stream) (stream-section (- n 1)(tail stream)))))); merges two streams together(define (add-streams s1 s2)
 (let ((h1 (head s1)) (h2 (head s2)))
```

```
(cons-stream (+ h1 h2)
```

```

(add-streams (tail s1) (tail s2)))))
```
### Using the stream procedures

- > (define ones (cons-stream 1 ones)) > (stream-section 7 ones)
- (1 1 1 1 1 1 1)

```
> (define (integers-starting-from n)
(cons-stream n (integers-starting-from (+ n 1))))> (define nat-nums (integers-starting-from 1)) > (stream-section 10 nat-nums)(1 2 3 4 5 6 7 8 9 10)
```

```
> (define fibs (cons-stream 1
(cons-stream 1 (add-streams (tail fibs) fibs))))> (stream-section 14 fibs)
(1 1 2 3 5 8 13 21 34 55 89 144 233 377)
```